### AI and Machine Learning Tools at the Minnesota Supercomputing Institute

Benjamin Lynch, Ph.D. Associate Director for Scientific Computing, MSI

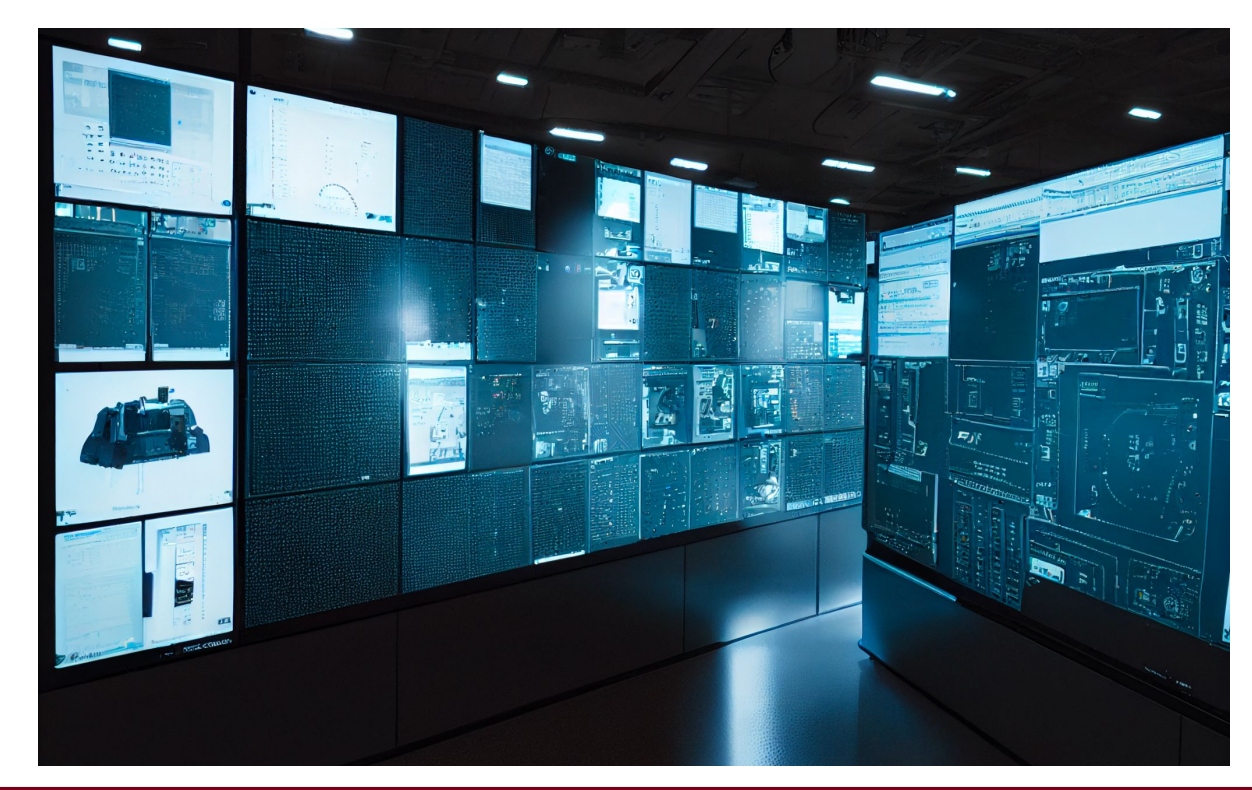

**Minnesota Supercomputing Institute** <sup>© 2022 Regents of the University of Minnesota. All rights reserved.</sup>

**Spock:** "Computer, digest log recordings for past five solar minutes. Correlate hypotheses. Compare with life forms register. Question. Could such an entity within discussed limits exist in this galaxy?"

**Computer:** "The Drella of Alpha Carinae Five derives nourishment from the emotion of love. There is sufficient precedent for existence of creature, nature unknown, which could exist on emotion of fear."

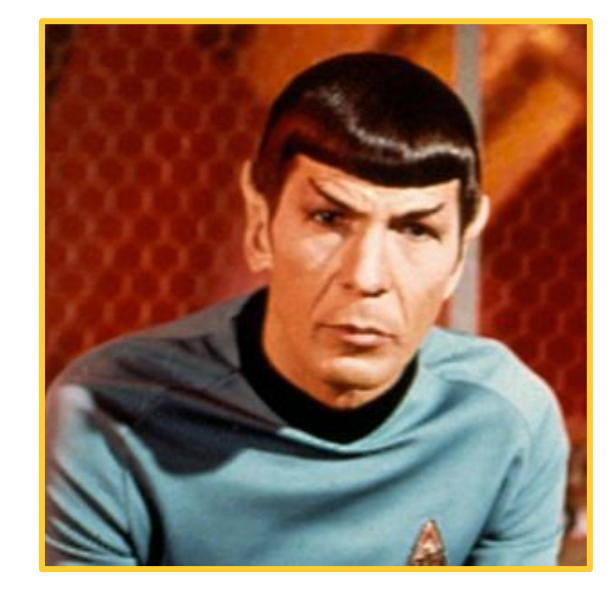

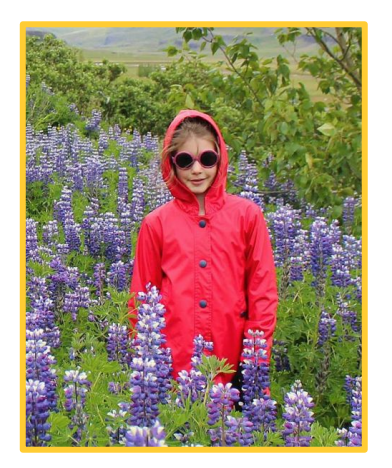

**Gwyn:** Alexa, play some Justin Timberlake.

**Alexa:** Playing songs by Justin Timberlake.

 $\mathcal{A}$  "Ah, yeah, ah, yeah I got this feelin' inside my bones It goes electric..."

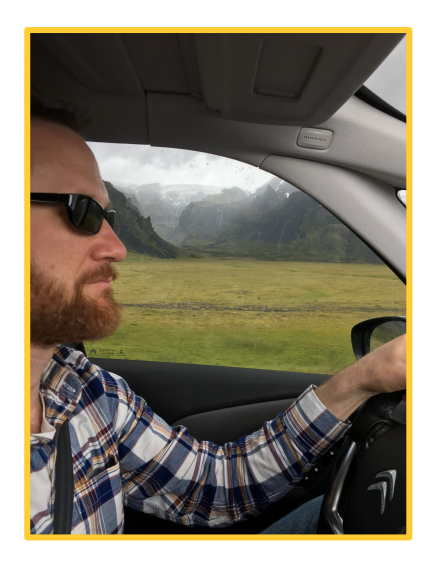

**Ben:** Alexa, play "En Mis Noches" by Balún.

### **Alexa:** I'm sorry, I can't find the song "In the Snow Chess" by Berlin

rsity of Minnesota

### Deep Neural Networks

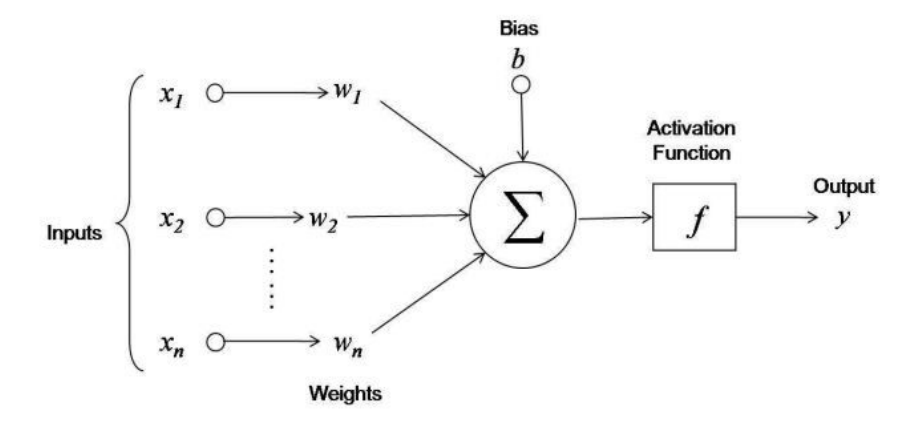

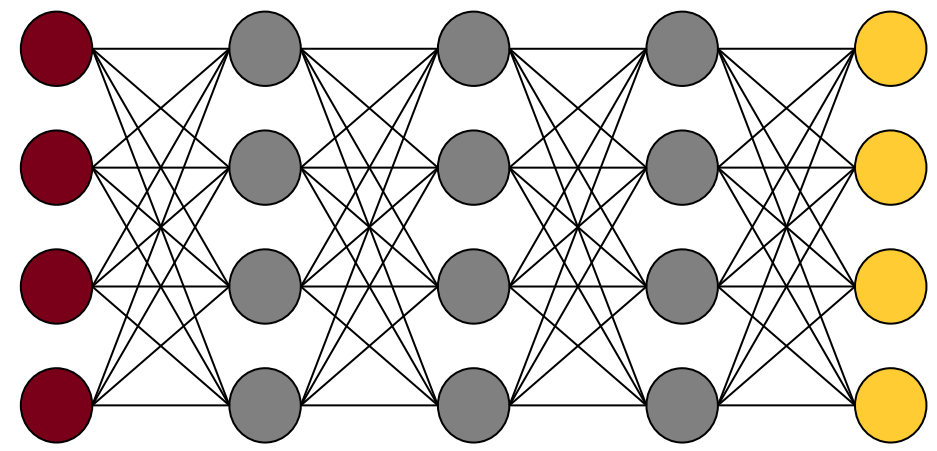

#### **Minnesota Supercomputing Institute** <sup>© 2022 Regents of the University of Minnesota. All rights reserved.</sup>

#### ersity of Minnesota

### **Outline**

**VERSITY OF MINNESOTA** 

- MSI Hardware & Software
- MSI Access
- Storage at MSI
	- Home directories
	- Local scratch
	- Tier 2 Storage (S3)
- AI/ML Tools at MSI
	- Running ML tools through Open OnDemand
	- PyTorch Example

# Minnesota Supercomputing **Institute**

ERSITY OF MINNESOTA

- Hardware
- Software
- Consulting
- 56 staff and growing

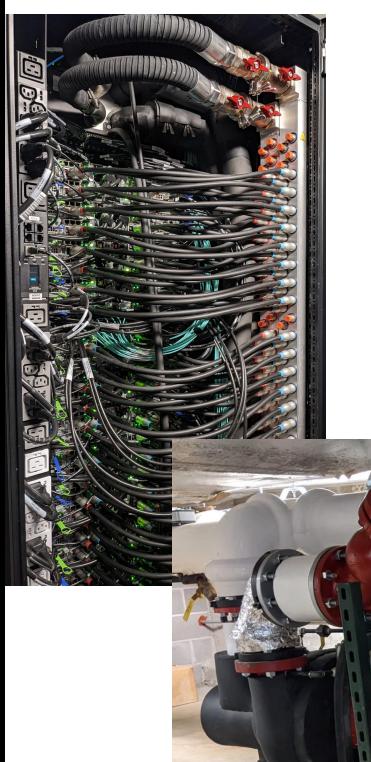

### MSI Hardware |

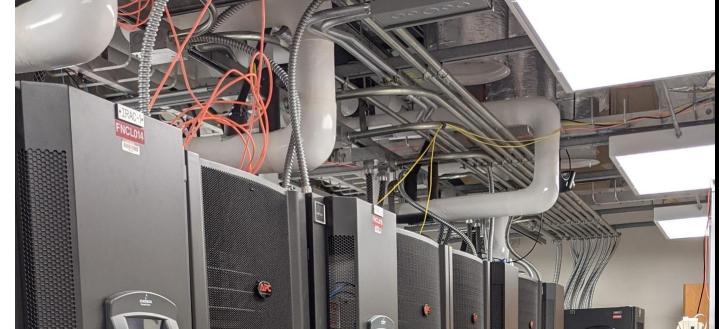

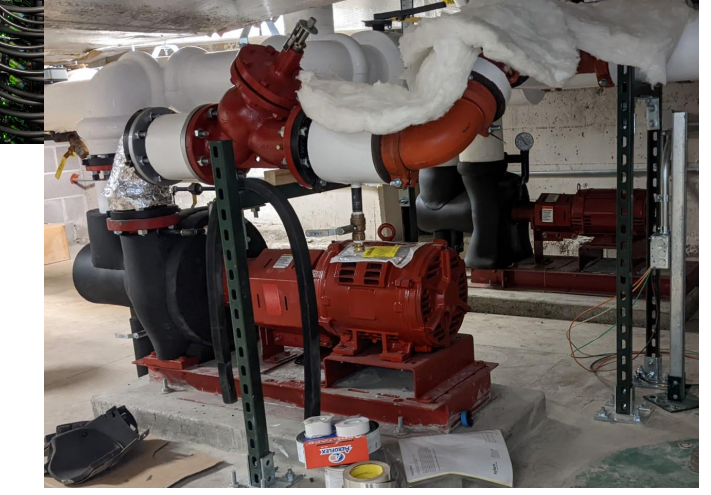

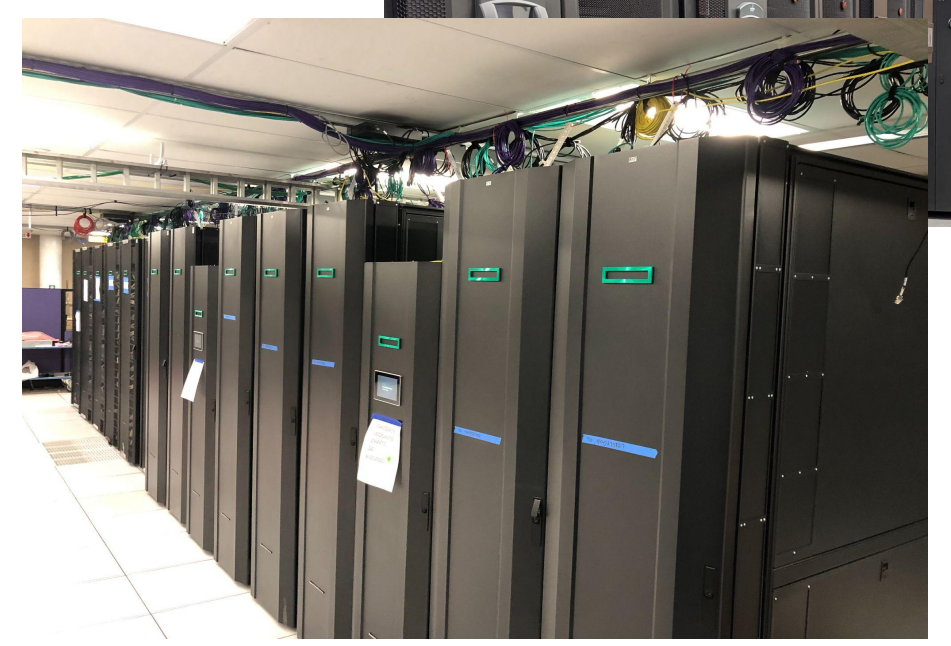

#### **Minnesota Supercomputing Institute** © 2022 Regents of the University of Minnesota. All rights reserved.

#### JNIVERSITY OF MINNESOTA

### AI/ML Applications

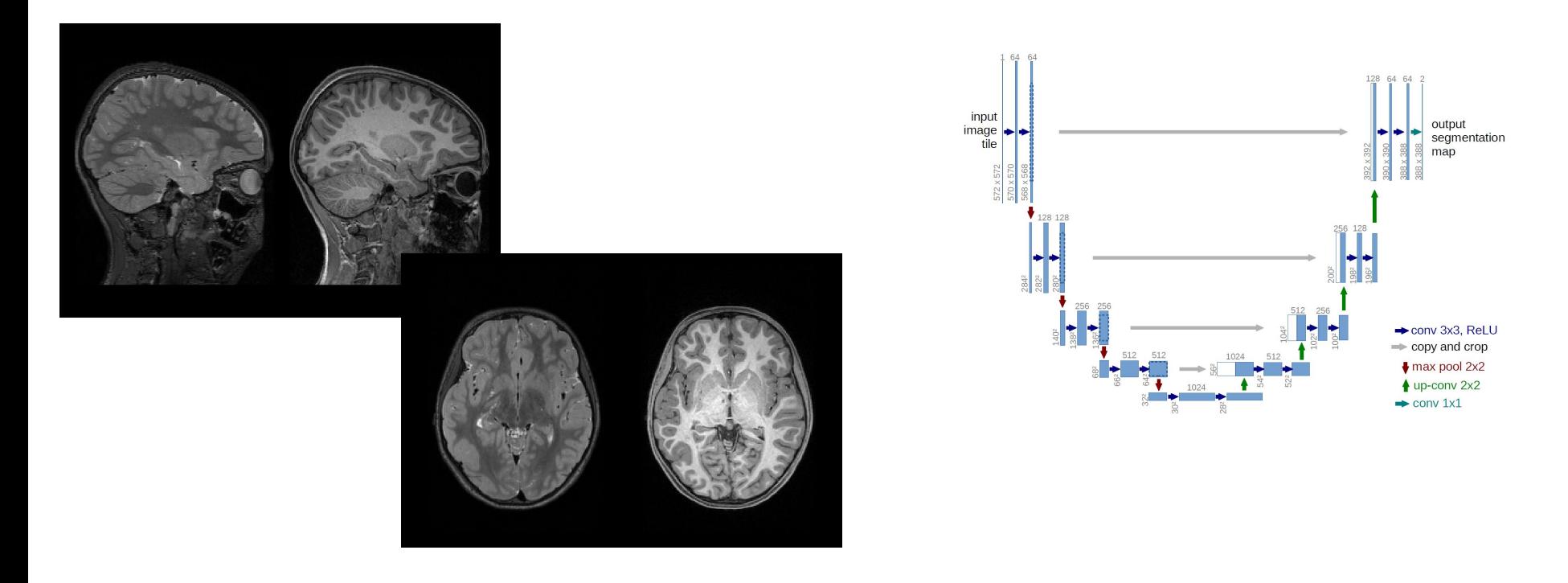

#### **Minnesota Supercomputing Institute** <sup>© 2022 Regents of the University of Minnesota. All rights reserved.</sup>

#### Jniversity of Minnesota

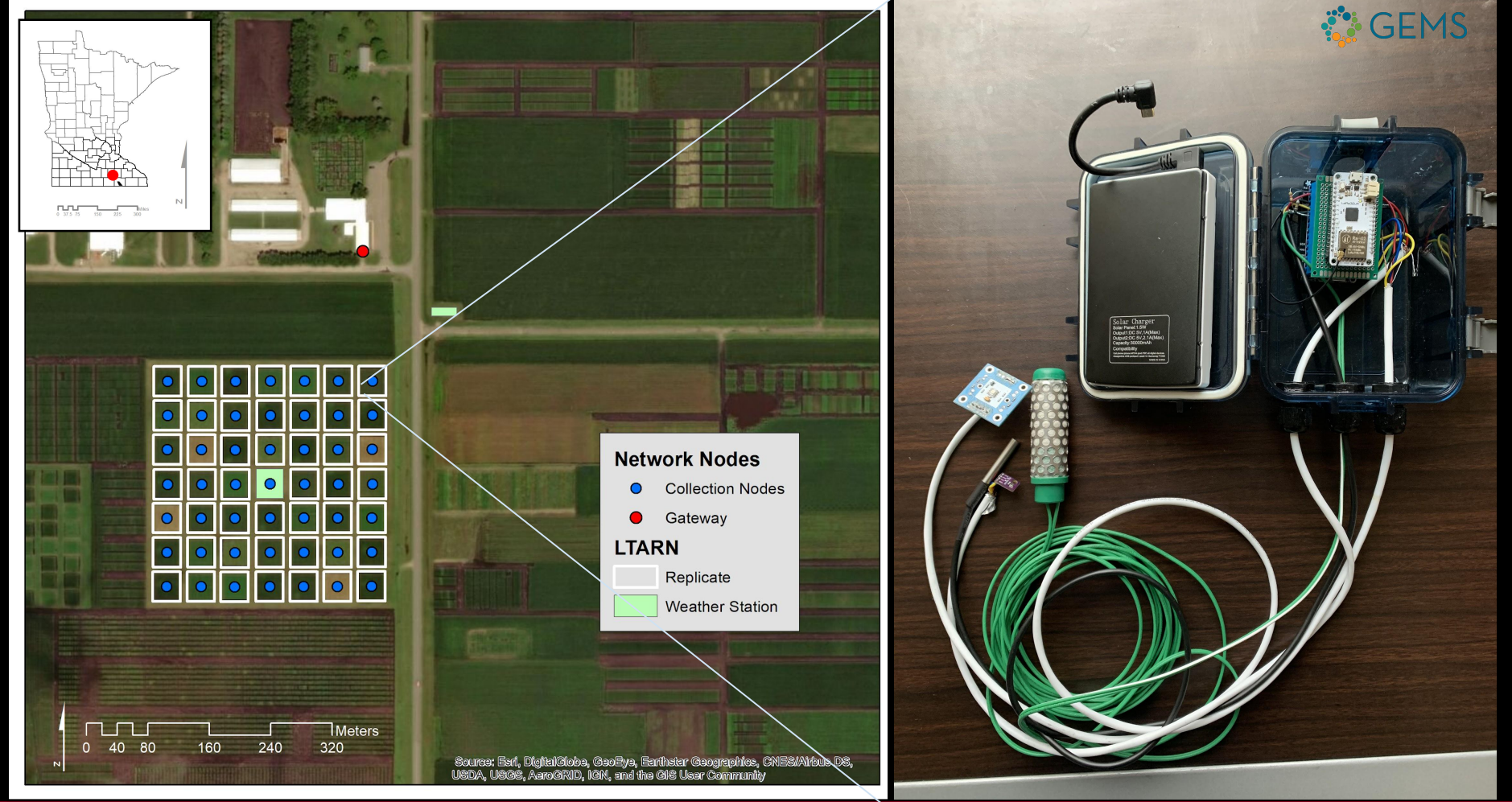

#### **Minnesota Supercomputing Institute** © 2022 Regents of the University of Minnesota. All rights reserved.

#### **UNIVERSITY OF MINNESOTA**

### **Chlorophyll-a**

**CARLSON'S TROPHIC STATE INDEX (TSI)**

#### **Chlorophyll-a TSI log scale**

 0 50 100  $0.044$  7.22 1181 [mg/m<sup>3</sup>]

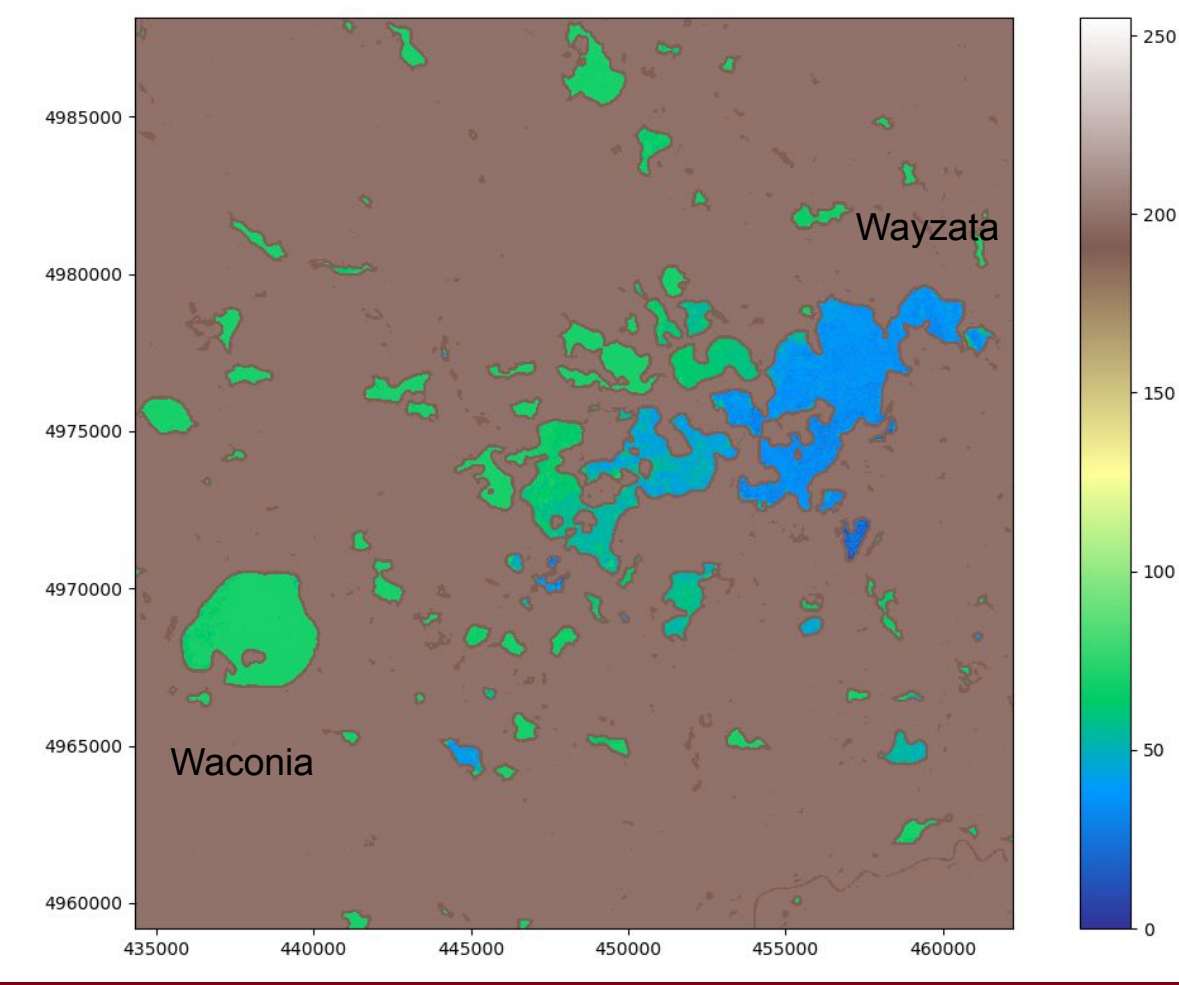

**Minnesota Supercomputing Institute** <sup>© 2022 Regents of the University of Minnesota. All rights reserved.</sup>

150

100

### HPC Resources

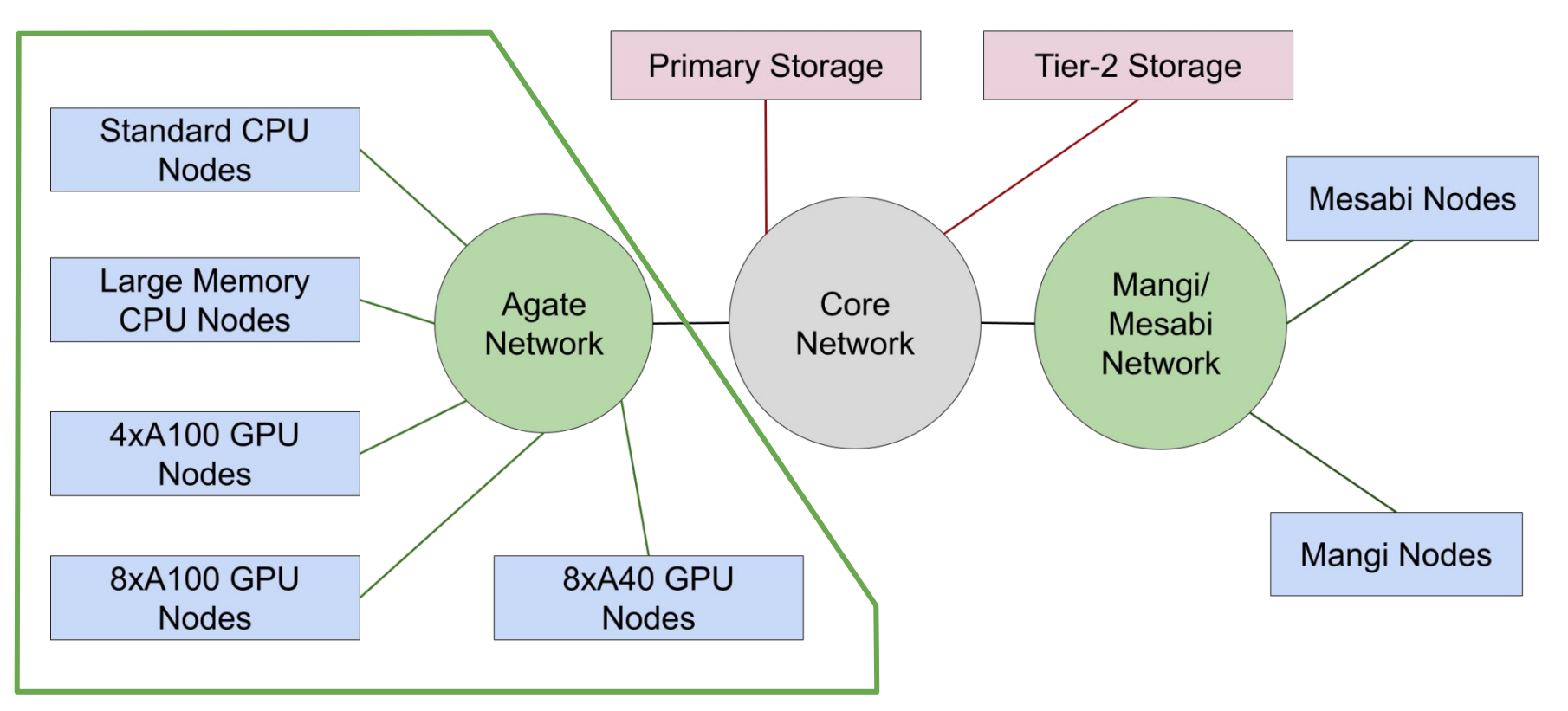

#### **Minnesota Supercomputing Institute** <sup>© 2022 Regents of the University of Minnesota. All rights reserved.</sup>

#### Jniversity of Minnesota

# Agate Infiniband Topology

40-port 40-port 5 core switches . . . **HDR 200 HDR 200** 15 x 200 Gb uplinks per leaf switch (3 to each core switch) 9 leaf switches 40-port HDR200 40-port HDR200  $\sim$   $\sim$ 25 split cable downlinks per leaf switch 50 compute nodes 50 compute nodes . . . w/ HDR100 w/ HDR100

#### **Minnesota Supercomputing Institute** <sup>© 2022 Regents of the University of Minnesota. All rights reserved</sup>

#### versity of Minnesota

### Standard Agate CPU node

- 128 CPU cores
- 512 GB of memory
- 850 GB local SSD

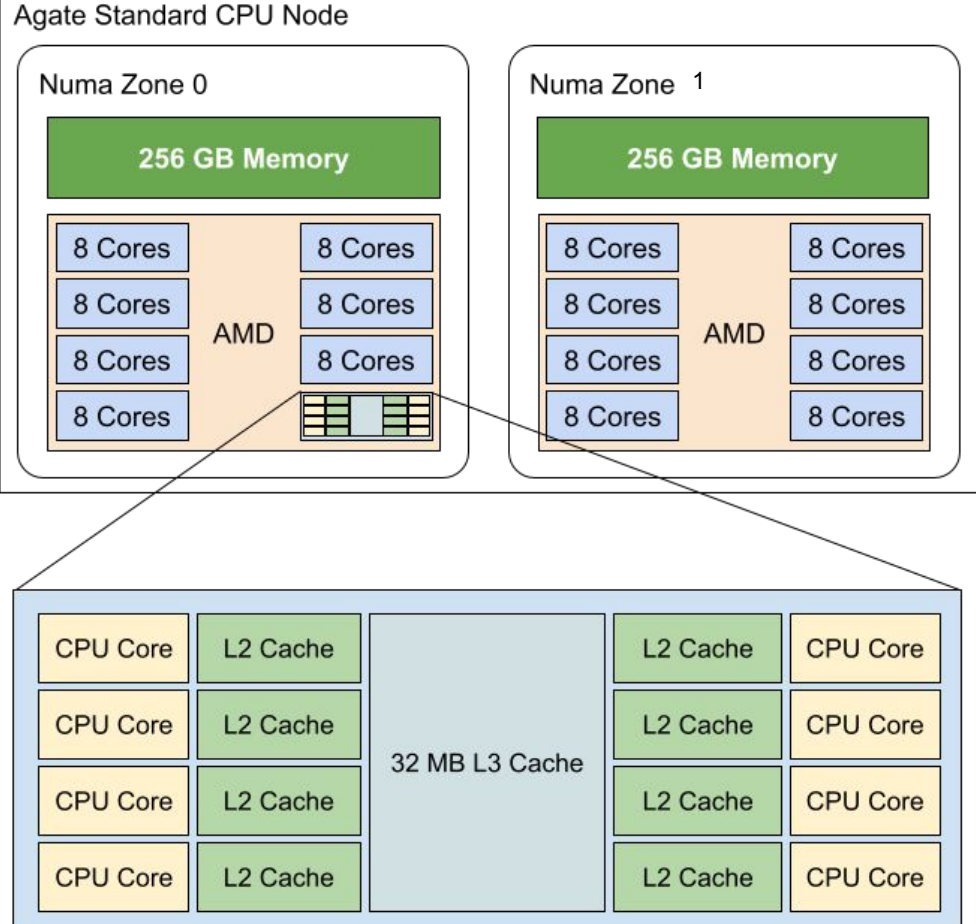

#### ERSITY OF MINNESOTA

### A100-4

- 512 GB memory
- 64 CPU Cores
- 4 A100 GPUs
	- 3rd Generation NVLink
	- 600 GB/s bandwidth per GPU

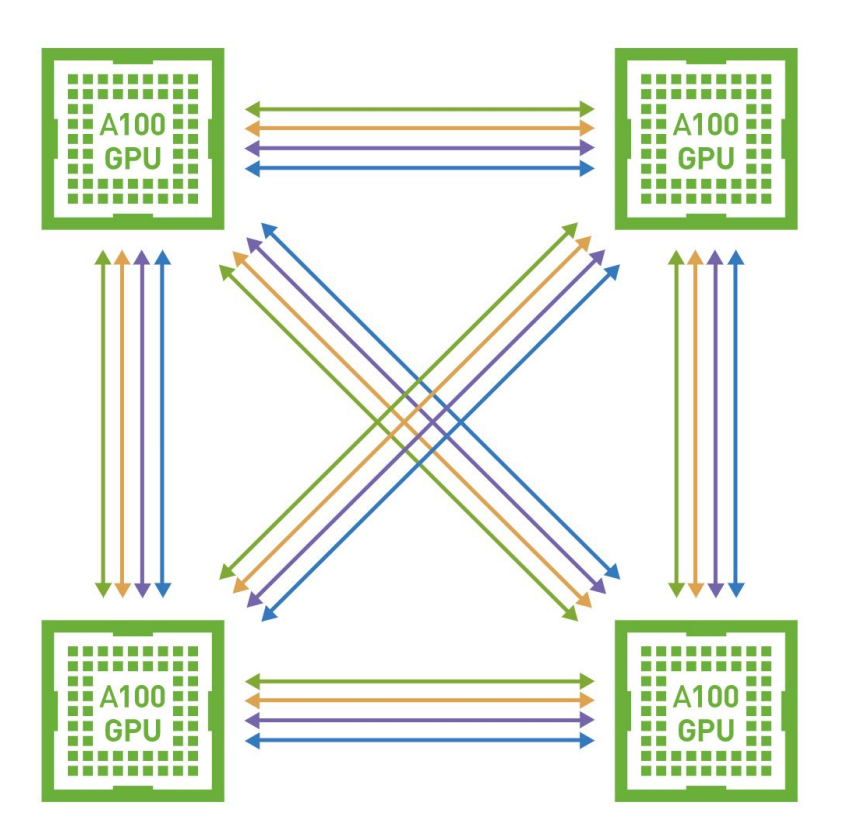

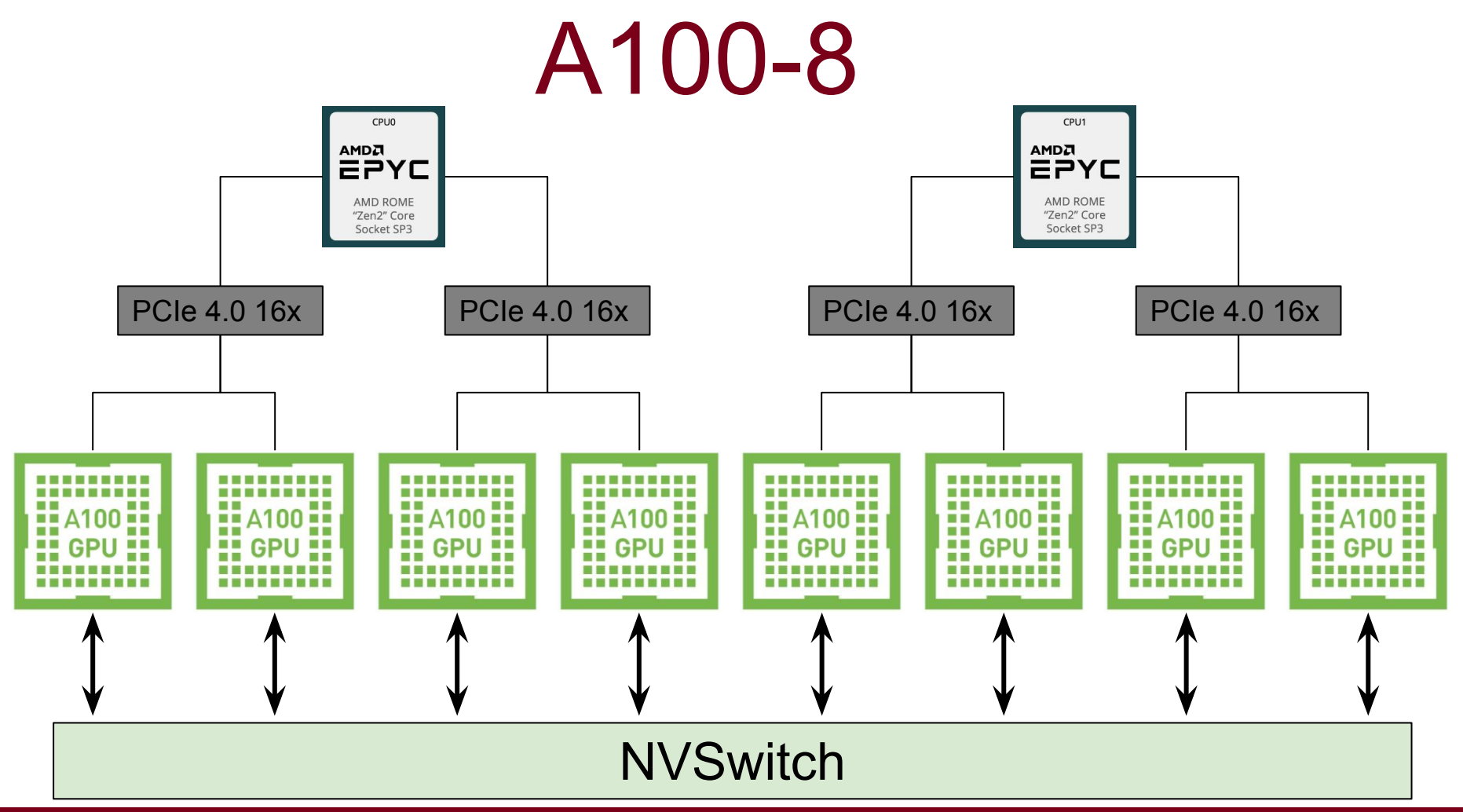

**Minnesota Supercomputing Institute** <sup>© 2022 Regents of the University of Minnesota. All rights reserved.</sup>

#### JNIVERSITY OF MINNESOTA

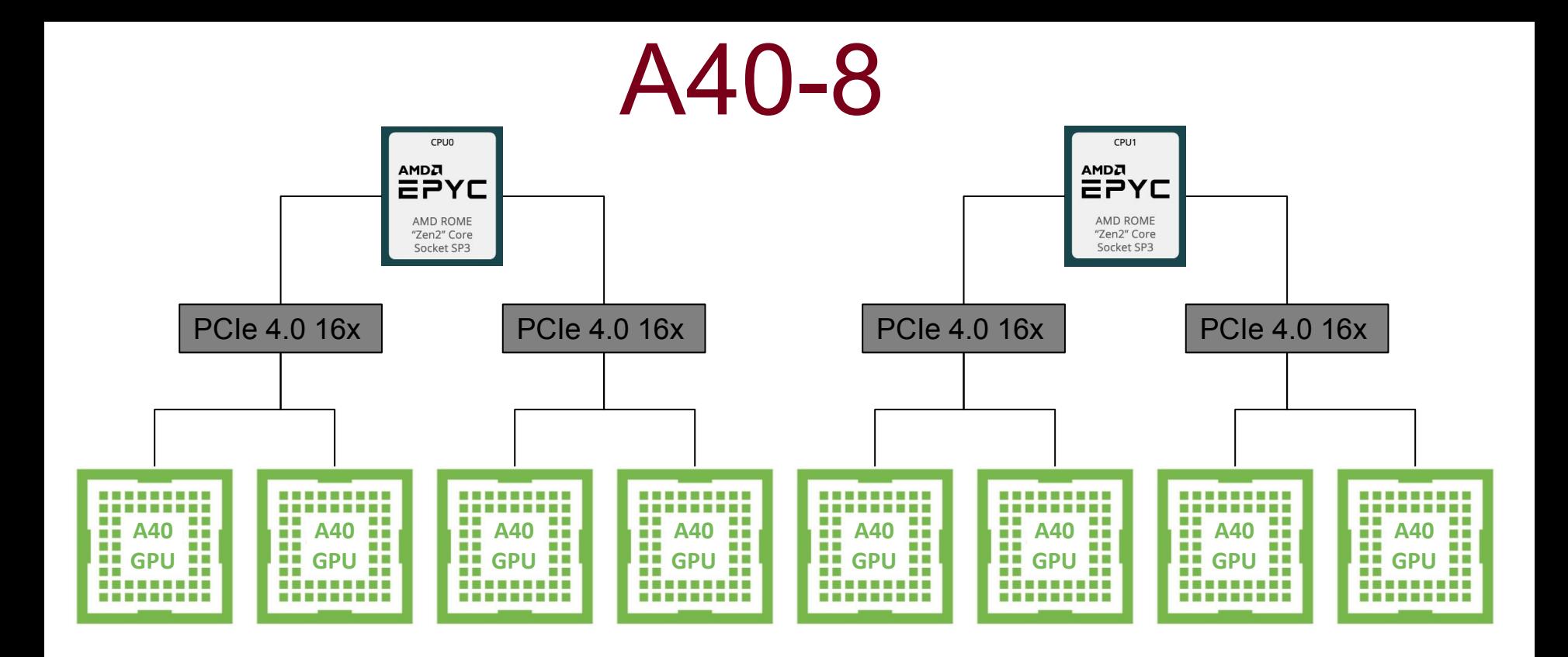

**Minnesota Supercomputing Institute** <sup>© 2022 Regents of the University of Minnesota. All rights reserved.</sup>

University of Minnesota

# MSI Storage

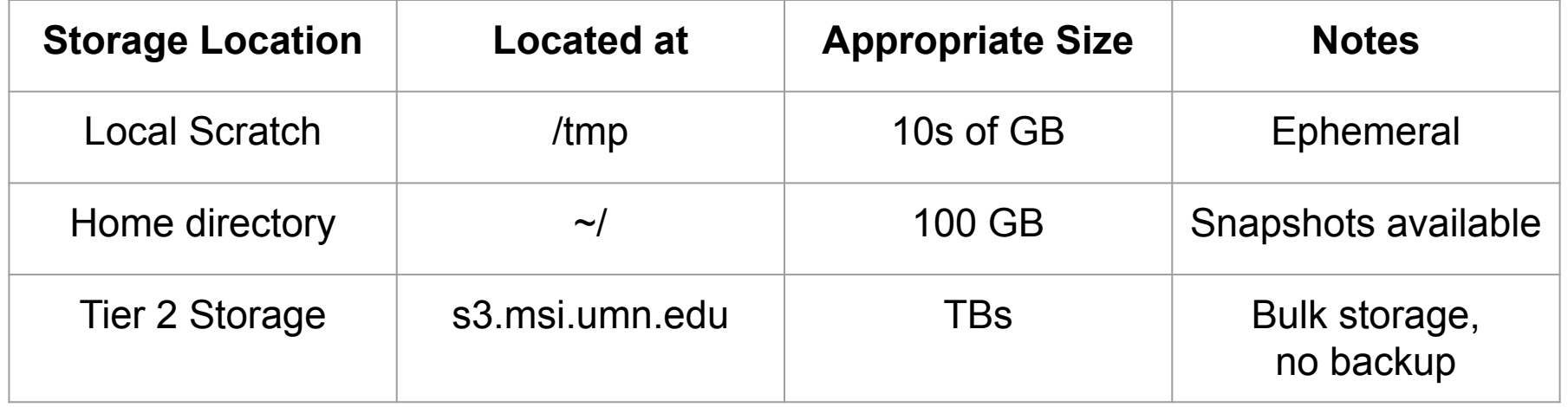

### Connect to MSI

<https://ood.msi.umn.edu>

**OR**

#### ssh agate.msi.umn.edu

Iniversity of Minnesota

**Minnesota Supercomputing Institute** <sup>© 2022 Regents of the University of Minnesota. All rights reserved.</sup>

### Slurm Script

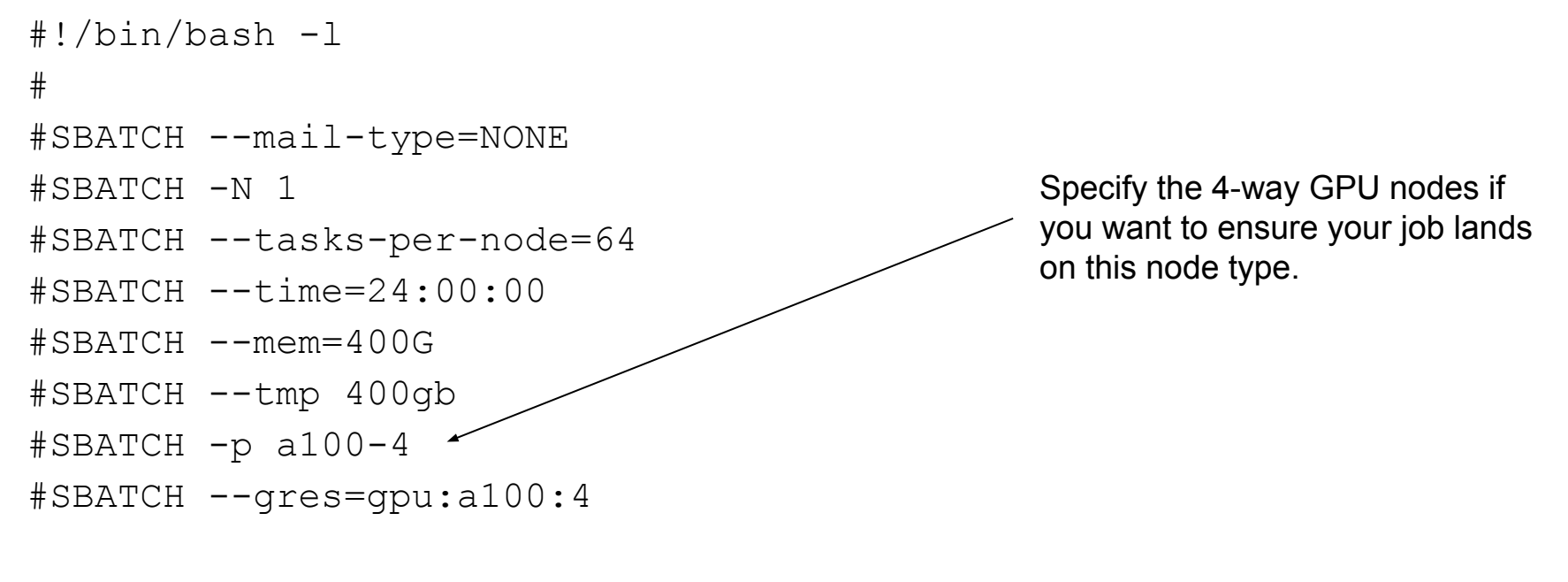

versity of Minnesota

do\_something

### Slurm Script

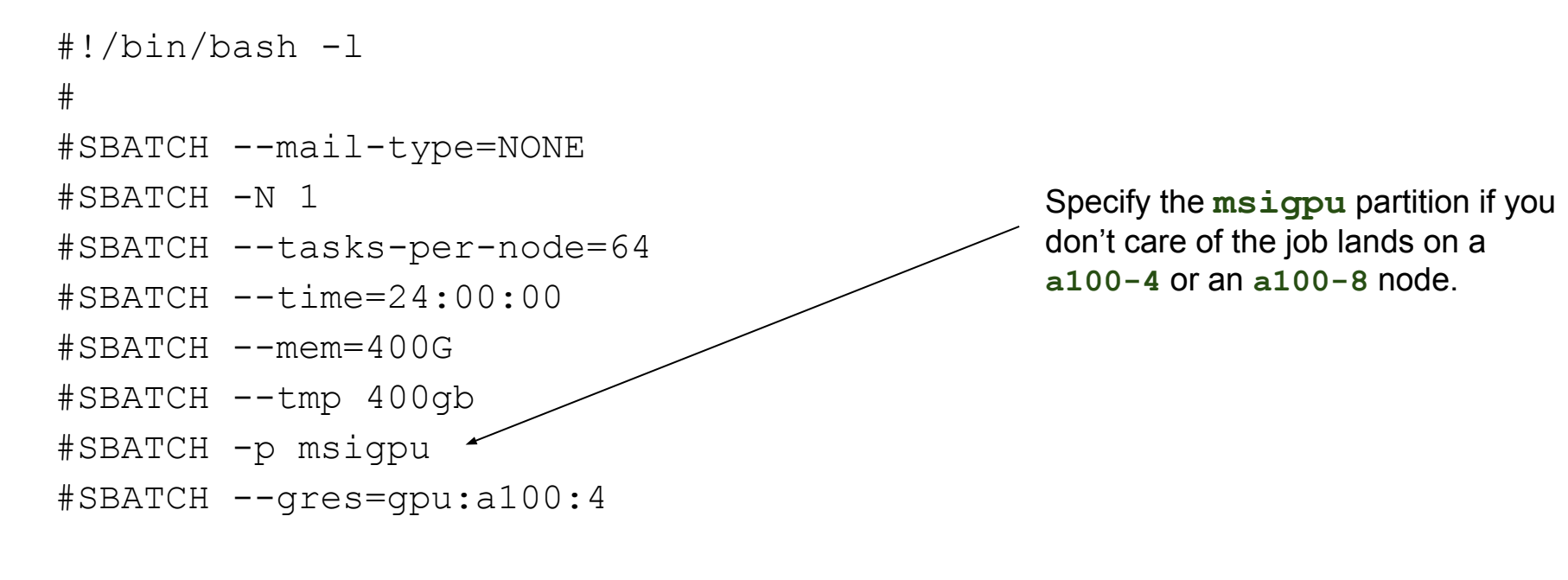

FRSITY OF M

do\_something

### Open OnDemand

<https://ood.msi.umn.edu>

- MSI has recently deployed a new portal for researchers to access MSI systems.
- From this interface, researchers can get shell access to the HPC login nodes

**VERSITY OF MINNESOTA** 

### **Documentation**

<https://www.msi.umn.edu/content/pytorch-open-ondemand-ood>

<https://www.msi.umn.edu/content/custom-jupyter-notebooks-using-singularity>

<https://www.msi.umn.edu/support/faq/how-do-i-use-second-tier-storage-command-line>

Google CoLab Example:

[https://colab.research.google.com/drive/1W9C2YDktfjyTAwhtZxl3BgCU192lCYjw#scrollTo=tTBsQ7Vzu63\\_](https://colab.research.google.com/drive/1W9C2YDktfjyTAwhtZxl3BgCU192lCYjw#scrollTo=tTBsQ7Vzu63_)

<https://www.msi.umn.edu/quick-start-guides>

<https://msi.umn.edu/software>

This Presentation <http://z.umn.edu/csci5527>

**Minnesota Supercomputing Institute** <sup>© 2022 Regents of the University of Minnesota. All rights reserved</sup>

#### University of Minnesota

# Basic PyTorch Example

wget<https://public.s3.msi.umn.edu/tutorials/csci5527/PyTorch-MNIST.ipynb>

Jniversity of Minnesota

**Minnesota Supercomputing Institute** <sup>© 2022 Regents of the University of Minnesota. All rights reserved.</sup>

### Job

We are looking for PhD or MS students for Fall term to work on developing a 3D medical imaging visualization project. The goal is to develop a graphical user interface that allows a user to interact with multiple 3D volumetric images acquired using MRI, and prescribe a 3D region of interest within a tumor. Depending on skill set the program may be a standalone application or a web-based app. The initial appointment may potentially be extended for the Spring term and beyond. Please note that you must be physically in the United States to be eligible for this position.

Required qualifications: Experience with VTK or other 3D visualization software toolkits Proficiency in program GUIs and algorithms in either Matlab, python/Qt, or javascript/HTML5

Preferred qualifications: Experience with medical image analysis

Please contact Malgorzata Marjanska (gosia@umn.edu) if you are interested.

University of Minnesota